# $X \nightharpoondown Y \nightharpoondown Y$

XeTeX on TeXin versio, joka käyttää Unicode-merkistöä ja OpenType-fontteja. XeTeX osaa käyttää suoraan käyttöjärjestelmään asennettuja fontteja toisin kuin pdfTeX jonka käyttämät fontit ovat osa LaTeX-ohjelmistoa. XeTeXillä voi silti käyttää myös LaTeX-ohjelmiston fontteja. Lisäksi XeTeXillä voi käyttää muita kirjoitusjärjestelmiä kuin tavanomaista latinalaista kirjaimistoa. Esimerkiksi 人人生而自由,在尊嚴和權利上一律平等。 XeTeX onkin suunniteltu erityisesti monikielisiä ja muilla kuin latinalaisilla kirjaimistoilla kirjoitettuja dokumentteja varten. XeTeXiä ei kuitenkaan kannata käyttää, ellei sille ole tarvetta, koska LaTeX-tiedostojen kääntäminen sillä on hitaampaa kuin pdf-TeXillä.

Nimi XeTeX lausutaan "ksetekh". Alussa oleva X tulee sanasta *extended* eli laajennettu sekä myös Mac OS X -käyttöjärjestelmän X-kirjaimesta.<sup>1</sup>

#### **XeLaTeX**

XeLaTeX tarkoittaa XeTeXiä täydennettynä LaTeX-makrokokoelmalla. Koska XeLaTeX käyttää oletusarvoisesti Unicode-merkistöä, ei makropakettia inputenc tarvita. Unicode-merkistöä käytettäessä suurin osa erikoiskirjaimista voidaan kirjoittaa suoraan näppäimistöltä tai kopioida tekstiin jostain muualta, kunhan kyseiset kirjaimet löytyvät käytetystä fontista. Unicode-merkkejä voi tarvittaessa syöttää komennolla \char"XXXX, missä XXXX on kyseisen merkin heksadesimaalikoodi isoilla kirjaimilla kirjotettuna. Esimerkiksi \char"2116 tekee merkin №. Käyttöjärjestelmään asennettujen fonttien kirjainten Unicode-koodit saa selville esimerkiksi Windowsin Merkistö-apuohjelmalla.

### **Fonttien määrittely**

XeTeX käyttää oletusarvoisesti Latin Modern -tekstifontteja ja Computer Modern -matematiikkafontteja. Täten suomenkielisen XeLaTeX-dokumentin rakenne on yksinkertaisimmillaan seuraava:

```
\documentclass[a4paper,12pt]{article}
\usepackage[finnish]{babel}
```
<sup>1</sup> Jonathan Kew'n haastattelu 2007-04-03, tug.org/interviews/kew.html.

```
\begin{document}
Tähän kirjoitetaan dokumentin sisältö.
\end{document}
```
Jos halutaan käyttää joitain muita fontteja, niin helpointa ne on määritellä makropaketilla fontsetup<sup>2</sup>:

\usepackage[fontti]{fontsetup}

Tässä fontti on valitun [f](#page-1-0)ontin nimi. Käytettävissä ovat muun muassa vaihtoehdot default (NewComputerModern), cambria, ebgaramond, fira, libertinus, minion, palatino, stixtwo, times ja xcharter. Katso tarkemmin makropaketin fontsetup käyttöohjeista<sup>3</sup>.

Osa makropaketin fontsetup käyttämistä fonteista on ensin asennettava käyttöjärjestelmän fonttihakemistoon. Huomaa, että Windows-käyttöjärjestelmässä XeTeX löytää nämä as[en](#page-1-1)netut fontit vain, jos ne on asennettu kaikille käyttäjille: napsauta asennettavan fontin kuvaketta hiiren kakkospainikkeella ja valitse *Asenna kaikille käyttäjille*.

### **Tekstifontit**

Makropaketti fontsetup käyttää fonttien yksityiskohtaisempaan määrittelyyn makropaketteja fontspec<sup>4</sup> ja unicode-math<sup>5</sup>. Vaihtotehtoisesti fontit voidaan määritellä suoraan näillä makropaketeilla. Dokumentin tekstifontit määritellään makropaketilla fontspec ja matematiikkafontit makropaketilla unicodemath.

Makropaketin fontspec komennolla \setmainfont valitaan dokumentin ensisijainen fontti, komennolla \setsansfont päätteetön fontti ja komennolla \setmonofont tasalevyinen fontti. Esimerkiksi

```
\usepackage{fontspec}
\setmainfont{Cambria}
\setsansfont{Calibri}[Scale=MatchUppercase]
\setmonofont{Consolas}[Scale=MatchLowercase]
```
Optiot Scale=MatchUppercase ja Scale=MatchLowercase skaalaavat fontin koon ensisijaisen fontin suuraakkosten tai pienaakkosten mukaan.

Fontit voidaan määritellä myös tiedostonimien mukaan. Tällöin lihavoidut, kursiivit ja lihavoidut kursiivit fontit on määriteltävä kukin erikseen. Esimerkiksi

<sup>2</sup>https://www.ctan.org/pkg/fontsetup; on ollut saatavilla vuodesta 2019 lähtien.

<sup>3</sup>https://mirror.ctan.org/macros/unicodetex/latex/fontsetup/doc/fontsetup-doc.pdf <sup>4</sup>https://ctan.org/pkg/fontspec

<span id="page-1-1"></span><span id="page-1-0"></span><sup>5</sup>https://ctan.org/pkg/unicode-math

```
\setmainfont{texgyrepagella-regular.otf}[
   BoldFont = texgyrepagella-bold.otf,It a <b>licFont</b> = <b>texgyrepaqella-italic.otf</b>,BoldItalicFont = texgyrepagella-bolditalic.otf ]
\setsansfont{texgyreheros-regular.otf}[
   Scale = MatchUppercase,
   BoldFont = textgyreheros-bold.otf,It a <b>licFont</b> = <b>texgyreheros-italic.otf</b>,BoldItalicFont = texgyreheros-bolditalic.otf ]
\setmonofont{Inconsolatazi4-Regular.otf}[
   Scale = 1.03,
   BoldFont = Inconsolatazi4-Bold.otf ]
```
Jos dokumentin pääfonttien lisäksi tarvitaan muita fontteja, niille voi tehdä omat komentonsa komennolla \newfontfamily tai \newfontface.

Monikielisissä dokumenteissa kullekin kielelle voi valita omat fonttinsa makropaketin babel<sup>6</sup> komennolla \babelfont. Babel käyttää tähän makropakettia fontspec.

MiKTeX-ohjelmiston käyttäjien kannattaa huomioida, että vaikka MiKTeX asentaa ohjelmistos[ta](#page-2-0) puuttuvat makropaketit automaattisesti, niin puuttuvat OpenType-fontit täytyy joskus asentaa MiKTeX Consolen kautta: Käynnistävalikko  $\rightarrow$  MiKTeX  $\rightarrow$  MiKTeX Console  $\rightarrow$  Packages. MiKTeX-ohjelmistoon kuulumattomat fontit asennetaan käyttöjärjestelmän fonttihakemistoon, josta XeLaTeX ja muutkin ohjelmat löytävät ne.

### **Matematiikkafontit**

Unicode-merkistössä on määritelty laaja kokoelma matemaattisia merkkejä. Valitettavasti hyvin harvat OpenType-fontit sisältävät riittävän suuren osan näistä merkeistä. Siirtyminen LaTeXista XeLaTeXiin ei siis oleellisesti laajenna matemaattisen tekstin kirjoittamiseen sopivien fonttien valikoimaa. Tällä hetkellä XeLaTeXissa on käytettävissä ainakin taulukossa 1 luetellut OpenType-matematiikkafontit<sup>7</sup>.

Taulukossa 1 mainituista fonteista Bookman Old Style, Cambria, Cambria Math, Century Schoolbook, Palatino Linotype ja Times Ne[w](#page-3-0) Roman ovat Windowsin käyttöjärjestel[m](#page-2-1)äfontteja. Minion Math, Lucida Bright ja Lucida Bright Math ovat mak[su](#page-3-0)llisia fontteja<sup>8</sup>. Latin Modern -fontit ovat oletusarvoisia fontteja, joita käytetään, jos muita fontteja ei ole määritelty.

<sup>6</sup>https://www.ctan.org/pkg/babel

<sup>7</sup>https://www.tug.org/FontCatal[og](#page-2-2)ue/mathfonts.html

<span id="page-2-2"></span><span id="page-2-1"></span><span id="page-2-0"></span><sup>8</sup>Katso typoma.com/en/fonts.html ja tug.org/store/lucida.

<span id="page-3-0"></span>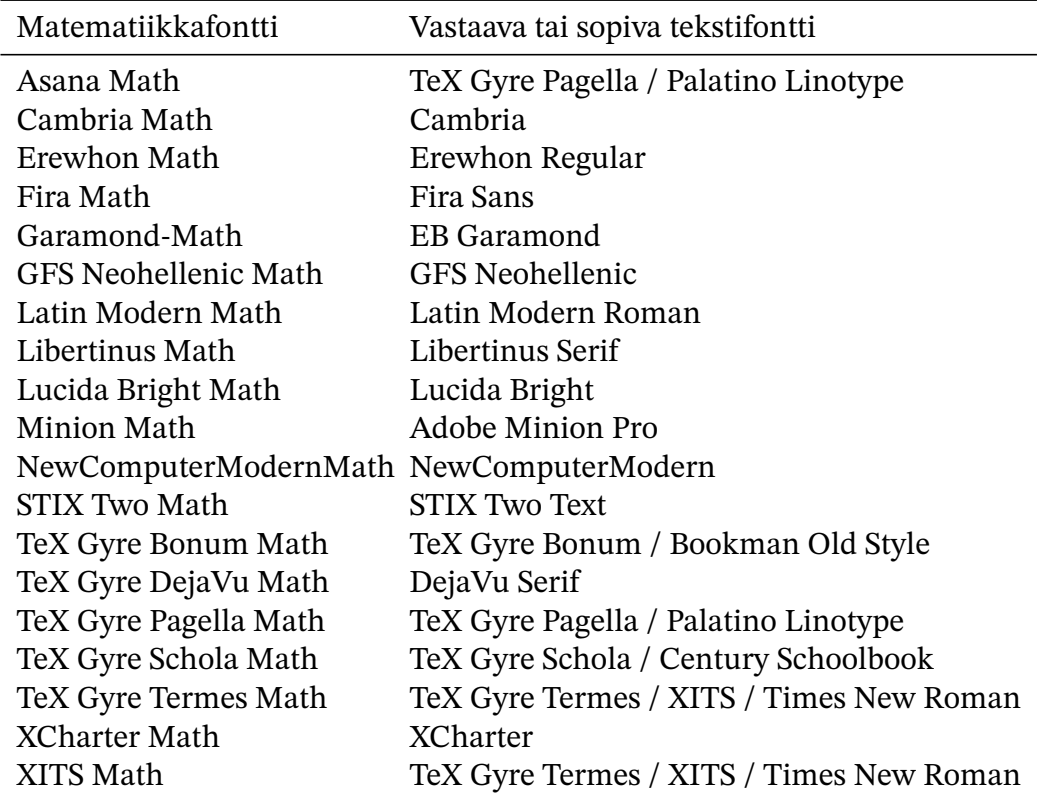

Taulukko 1: XeLaTeXissa käytettävissä olevia OpenType-matematiikkafontteja sekä niihin sopivia tekstifontteja.

## **Unicode-math**

OpenType-matematiikkafontit otetaan XeLaTeXissa käyttöön makropaketilla unicode-math<sup>9</sup>:

```
\usepackage[math-style=ISO,bold-style=ISO]{unicode-math}
\setmathfont{STIX Two Math}
```
Optiot math-style=ISO ja bold-style=ISO varmistavat, että kreikkalaiset kirjaimet kursivoidaan matematiikkatilassa samalla tavalla kuin muutkin kirjaimet.

Makropaketti unicode-math kutsuu makropaketteja fontspec ja amsmath, joita ei siis tarvitse kutsua erikseen. Jos makropaketin amsmath kanssa halutaan käyttää jotain tiettyä optiota, niin tällöin makropakettia amsmath on kutsuttava ennen makropakettia unicode-math.

Makropakettia unicode-math käytettäessä matemaattiset merkit voidaan kirjoittaa sellaisenaan Unicode-merkkeinä ilman niitä vastaavia LaTeXin ko-

<span id="page-3-1"></span><sup>9</sup>https://ctan.org/pkg/unicode-math

mentoja. Esimerkiksi kaavarivit

$$
\lim_{x \to c} f(x) = L \Leftrightarrow \forall \varepsilon > 0 : \exists \delta > 0 : 0 < |x - c| < \delta \Rightarrow |f(x) - L| < \varepsilon
$$

$$
\sum_{i=0}^{n} \beta_i x^i = \beta_0 + \beta_1 x + \beta_2 x^2 + \dots + \beta_n x^n
$$

on kirjoitettu tämän dokumentin LaTeX-tiedostossa<sup>10</sup> muodossa

$$
\begin{array}{rcl}\n\text{lim}_{x \to c} f(x) &= L \Leftrightarrow \forall \varepsilon > 0 \text{,} \text{colon} \\
\exists \delta > 0 \text{,} \text{colon} \ 0 < |x - c| < \delta \Rightarrow |f(x) - L| < \varepsilon \setminus \n\end{array}
$$
\n
$$
\sum_{i=0}^{n} \{i = 0\}^{\delta} \{n\} \beta_{i} x^{i} = \beta_{0} + \beta_{1} x + \beta_{2} x^{2} + \cdots + \beta_{n} x^{n}
$$

Näin LaTeX-koodi saadaan lyhyemmäksi ja ehkä jossain määrin helpommin luettavaksi. Toisaalta koodi ei toimi pdfLaTeXia käytettäessä, joten sen siirrettävyys kärsii. Lisäksi läheskään kaikkia matemaattisia merkkejä ei saa suoraan näppäimistöltä, vaan ne täytyy kopioida jostain $^{\rm 11}.$ 

Makropaketti unicode-math määrittelee uudet komennot matematiikkatilan yksittäisten kirjainten ja numeroiden korostamista varten. Nämä \sym-alkuiset komennot on lueteltu taulukossa 2. Näm[ä k](#page-4-1)omennot käyttävät matematiikkafontteja. Sen sijaan komennot \mathrm, \mathbf, \mathit, \mathsf ja \mathtt käyttävät tekstifontteja ja niitä tulisi käyttää vain matematiikkatilan monikirjaimisten lyhenteiden tai sanoj[en](#page-5-0) esittämiseen. Esimerkiksi

$$
\mathbf{x} \cdot \mathbf{y} \stackrel{\text{def}}{=} \sum_{i=1}^{n} x_i y_i, \qquad \mathbf{x}, \mathbf{y} \in \mathbb{R}^n
$$

kirjoitetaan muodossa

\symbf{x}\cdot\symbf{y} \overset{\mathrm{def}}{=} \sum  $\{i=1\}^{(n)} \times i$  y i, \qquad  $\symb{x},\symb{y}\in\symb{R}^{n}$ 

Komento \symbf noudattaa makropaketin unicode-math optiota bold-style. Option arvo ISO kursivoi kaikki kirjaimet, arvo TeX kursivoi vain pienet kreikkalaiset kirjaimet ja arvolla upright lihavoituja kirjaimia ei kursivoida. Komennoilla \symbfit ja \symbfup lihavoidut kirjaimet saadaan tulostettua aina kursivoituina tai pystyinä optiosta bold-style riippumatta.

Huomaa, että taulukossa 2 lueteltuja komentoja ei voi ketjuttaa. Ei siis pidä kirjoittaa \symbf{\symsf{x}}, vaan on käytettävä yhdistettyä komentoa \symbfsf{x}.

<sup>10</sup>https://webpages.tuni.fi/latex/xetex-ohje.tex

<span id="page-4-1"></span><span id="page-4-0"></span><sup>11</sup>Esimerkiksi sivulta https://www.fileformat.info/info/unicode/category/Sm/list.htm.

<span id="page-5-0"></span>Taulukko 2: Makropaketin unicode-math \sym-komennot. Tyhjäksi jätetyissä kohdissa kyseisellä komennolla ei ole vaikutusta. Komento \symbb vaikuttaa kreikkalaisista kirjaimista vain kirjaimiin  $\gamma$ ,  $\pi$ ,  $\Gamma$ ,  $\Pi$ . Komento \symbbit vaikuttaa vain kirjaimiin  $d$ ,  $e$ ,  $i$ ,  $j$ ,  $D$ .

| abc        | <i>ABC</i>                                                                 | γδθ          | ΓΔΘ                    | 123 |
|------------|----------------------------------------------------------------------------|--------------|------------------------|-----|
| abc        | $\boldsymbol{ABC}$                                                         | γδθ          | ΓΔΘ                    | 123 |
| abc        | ABC                                                                        | γδθ          | ΓΔΘ                    | 123 |
| abc        | <b>ABC</b>                                                                 | γδθ          | $\Gamma \Delta \Theta$ | 123 |
| abc        | ABC                                                                        | γδθ          | ГΔΘ                    |     |
| abc        | ABC                                                                        | γδθ          | ΓΔΘ                    |     |
| abc        | <b>ABC</b>                                                                 |              |                        | 123 |
| abc        | ABC                                                                        |              |                        | 123 |
| abc        | <b>ABC</b>                                                                 | γδθ          | ΓΔΘ                    | 123 |
| abc        | <b>ABC</b>                                                                 |              |                        |     |
| abc        | ABC                                                                        | γδθ          | ΓΔΘ                    | 123 |
| abc        | <b>ABC</b>                                                                 | γδθ          | ΓΔΘ                    |     |
| abc        | ABC                                                                        |              |                        | 123 |
| abc        | ABC                                                                        | $\mathbb{W}$ | ГП                     | 123 |
| deij       | $\mathbb D$                                                                |              |                        |     |
| $a\hbar c$ | $\mathcal{A}\mathcal{B}\mathcal{C}$                                        |              |                        |     |
| $a\beta c$ | $\boldsymbol{\mathcal{A}}\boldsymbol{\mathcal{B}}\boldsymbol{\mathcal{C}}$ |              |                        |     |
| abc        | ABC                                                                        |              |                        |     |
| abc        | UBC                                                                        |              |                        |     |
|            |                                                                            |              |                        |     |